## **LABORATORIO DI MATEMATICA LE PROGRESSIONI CON EXCEL**

## **Esercitazioni**

**Per ognuno dei seguenti problemi costruisci un foglio elettronico che permetta di inserire i dati e che mostri gli eventuali risultati. Prova il foglio nel caso consigliato e in altri scelti da te.**

- Dopo aver letto l'indice i, il termine  $a_i$  e la ragione d di una progressione aritmetica e assegnato un numero generico a, stabilisci se a appartenga o meno alla progressione e, in caso affermativo, segnala il suo posto j. Scrivi poi i primi n (con  $n = max(i, j)$ ) termini della progressione e controlla il risultato. Prova con  $i = 5$ ,  $a_i = 56$ ,  $d = 12$  e  $a = 188$ .  $\begin{bmatrix} j = 16 \end{bmatrix}$ **1**
- **2** Dati il numero k e gli indici i e j (con  $i < j$ ) e la somma si dei primi i termini di una progressione aritmetica, determina la ragione d, sapendo che il termine  $a_i$  è k volte il termine  $a_i$ . Costruisci poi una tabella con i primi  $n$  (con  $n > j$ ) termini della progressione e svolgi delle verifiche dei risultati. Prova con  $k = 2,50$ ,  $i = 5$ ,  $j = 15$ ,  $s_i = 70$ .  $\begin{bmatrix} d = 3 \end{bmatrix}$ **2**
- **3** La somma e la differenza dei termini  $a_i$  e  $a_i$  (con  $j > i$ ) di una progressione geometrica valgono rispettivamente s e z, determina la ragione q, dopo aver letto s, z e gli indici i e j. Costruisci poi una tabella con i termini della progressione sino a quello di posto *n* (con  $n > j$ ) e verifica il risultato ottenuto. Prova con  $i = 5$ ,  $j = 9$ ,  $s = 1964,25$  e  $z = 1316,25$ .  $\boxed{q = 1,50}$ **3**
- **4** Dopo aver letto l'indice i, il termine  $a_i$  e la ragione q di una progressione geometrica e, assegnato un numero generico a, stabilisci se a appartenga o meno alla progressione e, in caso affermativo, segnala il suo posto j nella progressione. Scrivi poi i primi n (con  $n = max(i, j)$ ) termini della progressione e controlla il risultato. **4**

Prova con 
$$
i = 3
$$
,  $a_i = 12$ ,  $q = 2$  e  $a = 3072$ .  $[j = 8]$ 

- 5 Determina due termini consecutivi di una progressione geometrica, noti la loro somma s e il loro prodotto p. Letto, poi, l'indice i del primo dei due termini, costruisci una tabella con i termini della progressione sino a quello di posto  $n = 2 \cdot i$  e verifica il risultato ottenuto. Prova con  $s = 48$ ,  $p = 512$  e  $i = 5$ .  $[a_5 = 16$  e  $a_6 = 32]$ **5**
- **6** Dati il termine  $a_1$ , l'indice i e la somma  $S_i$  dei primi i termini di una progressione geometrica, determina la ragione q e il termine  $a_i$ . Suggerimento. Usa lo strumento di Excel Ricerca obiettivo, che trovi facendo clic sul pulsante Analisi di **6**

simulazione del gruppo Strumenti di dati contenuto nella scheda Dati. Prova con  $a_1 = 3$ ,  $S_i = 12285$  e  $i = 12$ .  $\begin{bmatrix} q = 2 & e \ a_{12} = 6144 \end{bmatrix}$ 

In una progressione geometrica a termini positivi, dati il termine  $a_1$ , gli indici *i* e *j* e il numero k tale che  $a_i = ka_i$ , determina la ragione q. **7**

Scrivi, poi, i primi *n* termini della progressione con  $n > j$  e verifica il risultato. Prova con  $a_1 = 5$ ,  $i = 4$ ,  $j = 7$  e il numero  $k = 27$ .  $[a_i = 135, a_i = 3645]$ 

**8** Determina i tre termini  $a_i$ ,  $a_i$  e  $a_k$  (con  $i \leq j \leq k$ ) di una progressione geometrica, noti la loro somma s e i loro indici *i*, *j* e *k*. Scrivi, poi, i primi *n* termini della progressione con  $n > k$  e verifica il risultato. Prova con  $s = 17416$ ,  $i = 4$ ,  $j = 8$  e  $k = 15$ .  $[a_4 = 16384, a_8 = 1024$  e  $a_{15} = 8]$ **8**

 Costruisci un foglio elettronico come quello della figura. Le celle con il bordo indicano dove inserire i dati e quelle con i risultati sono caricate con le formule che li determinano. Aggiungi altri casi e usali per risolvere i problemi del libro. **9**

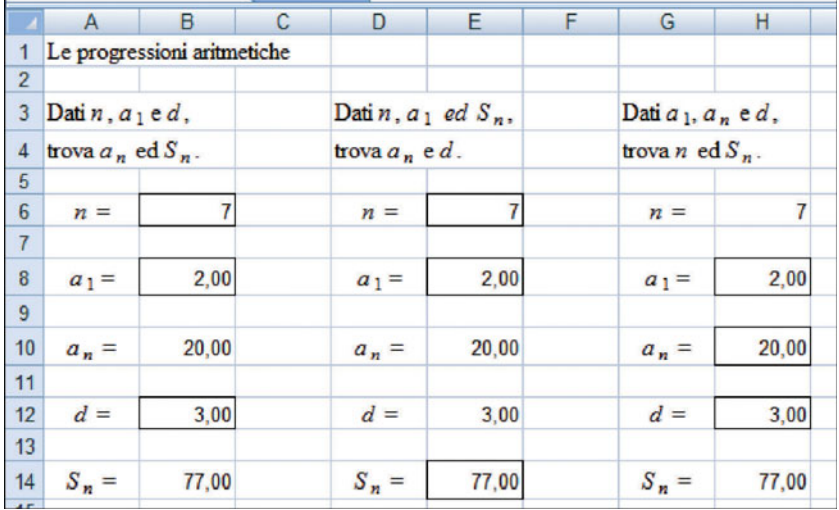

 Opera in modo analogo a quello dell'esercizio precedente, ma per le progressioni geometriche. **10**